# WMS: **Did You Know? From** Professor Merlot

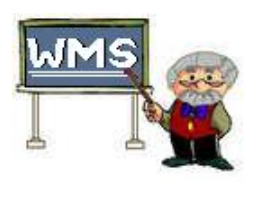

## *Quick Prints – what are these?*  $\frac{414}{414}$

WMS Dlus has a number of specific tools to enhance your customer's experience. These small but helpful tools are spread throughout WMS Dlus, here's where you can find them:

### **Neck Cap Labels for Bottles**:

- o **Available on: Invoice**
- o **Report Selector** open this form to print a full or half page of sticky labels you can attach to the customer's bottles at time of bottling (place on enotherms to allow easy removal). Great marketing tool since it includes your Business Name, Phone Number, name of the wine (fully editable) and Date bottled.
- o **Output**  use any standard 3 X 10 labels for printing 15 or 30 labels for your customer.

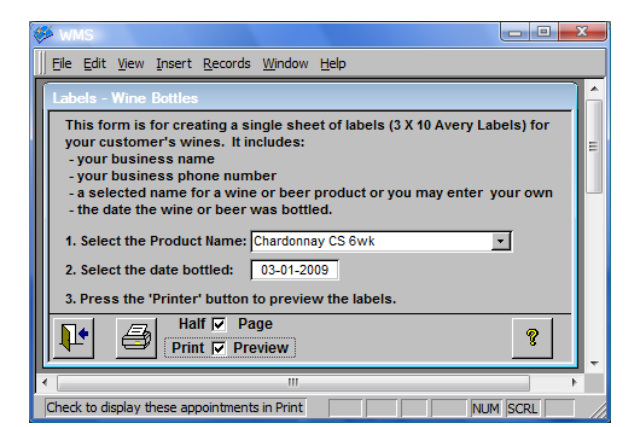

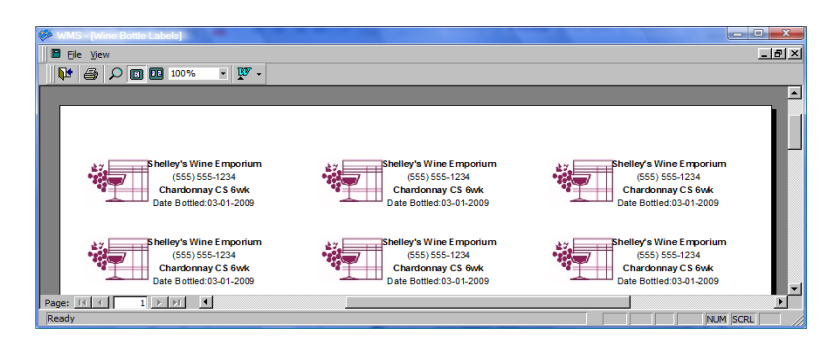

#### **This Customers Envelope**:

- o **Available on:**
	- o **Customer Information**
	- o **Invoice**
- o **Report Selector** print an envelope complete with your return business address and this customer address information.
- o **Output**  #10 Envelopes in Postal approved format.

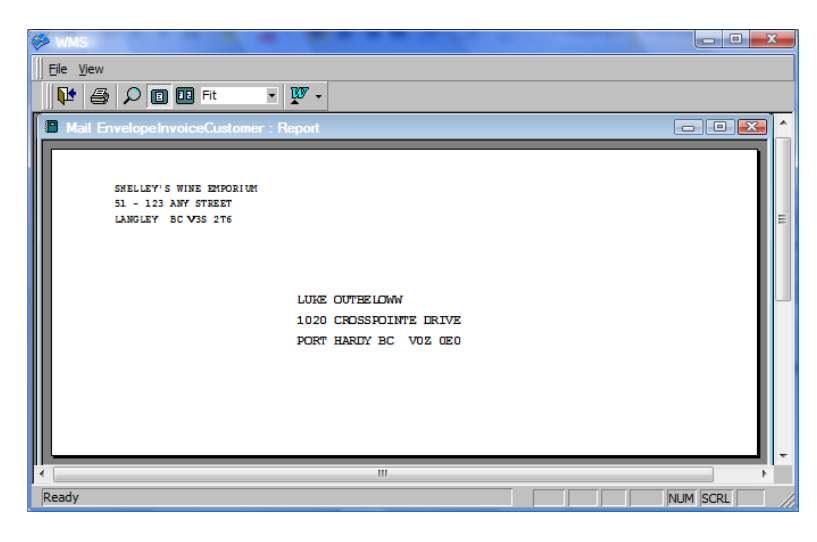

Property of The Wine Management System ©1996-2009 All Rights Reserved Page 1 of 2 The Wine Management System is a wholly owned subsidiary of Databases R Us

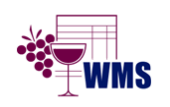

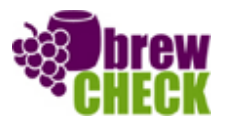

# WMS: **Did You Know? From** Professor Merlot

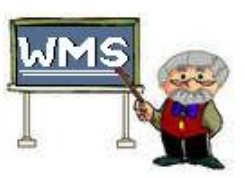

## *Quick Prints – what are these?*  $\frac{414}{414}$

## **This Customers Recipe**:

- o **Available:**
	- o **Customer Information**
- o **Report Selector** for those customer who have specific recipes for their wine or brew, find the customer and use the **Notes & Recipes** tab to save his information.
- o **Output**  standard 8.5 x 11 sheet

#### **Quote**:

- o **Available:**
	- o **Sales Switchboard**
	- o **Function Key F10**
- o **Open** for this form for any customer inquiring about future purchases. Note that there is a clause included in their receipt to cover any future price changes.
- o **Output**  standard 8.5 x 11

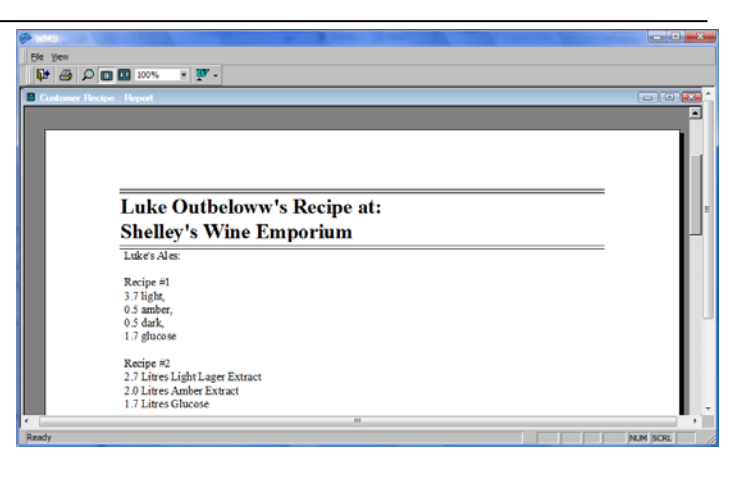

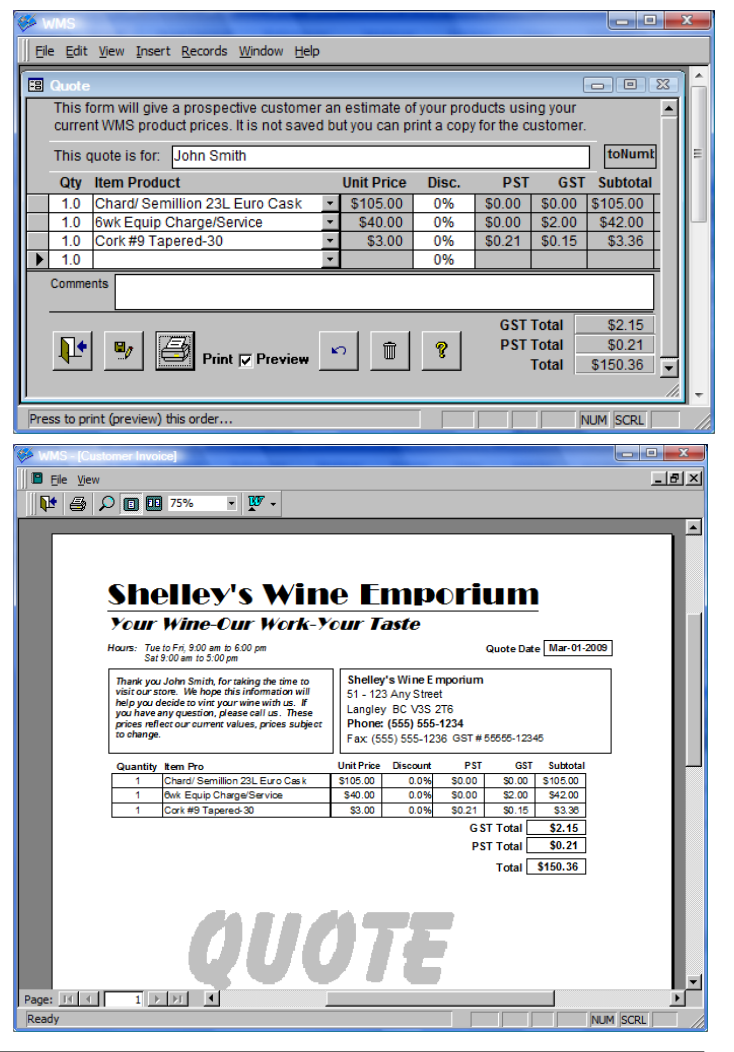

Property of The Wine Management System ©1996-2009 All Rights Reserved Page 2 of 2 The Wine Management System is a wholly owned subsidiary of Databases R Us

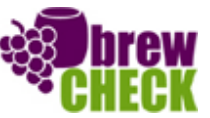

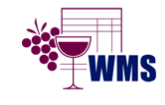